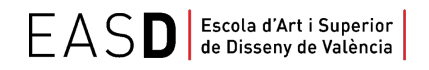

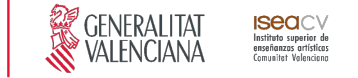

# **Título Superior de Diseño**

*Nivel 2, (GRADO) del MECES\**

Guía docente de Lenguajes y técnicas digitales

Curso 2020/2021

# **ESPECIALIDAD** Diseño de Interiores

## **Esquema de la guía**

1. Datos de identificación **•** 2. Objetivos generales y contribución de la asignatura al perfil profesional de la titulación **•** 3. Conocimientos recomendados 4. Competencias de la asignatura **•** 5. Resultados de aprendizaje **•** 6. Contenidos 7. Volumen de trabajo/ Metodología **•** 8. Recursos **•** 9. Evaluación **•** 10. Bibliografía

## **1. Datos de identificación**

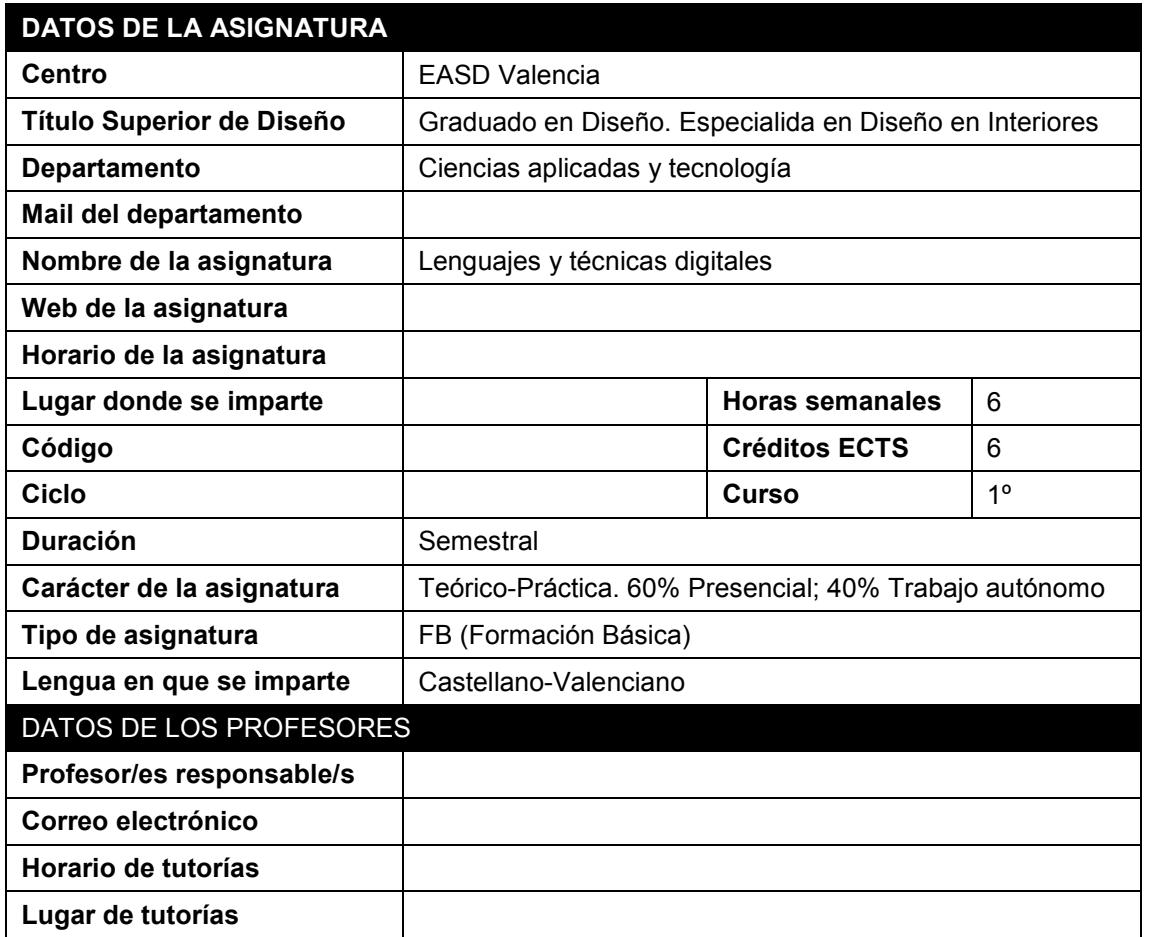

\* El **Título Superior de Diseño** queda incluido a todos los efectos en el nivel 2, de GRADO del Marco Español de Cualificaciones para la Educación Superior y es equivalente al título universitario de GRADO. Siempre que la normativa aplicable exija estar en posesión del título universitario de **GRADO,** se entenderá que cumple este requisito quien esté en posesión del **Título Superior de Diseño.**

www.easdvalencia.com

Seu Velluters: C. Pintor Domingo, 20 46001 · Tel. 963 156 700 · Fax 963 156 701  $\label{thm:cond} \textsf{info@e} as \textsf{dvalue} \textsf{ncia.com}$ 

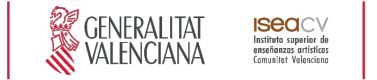

## **2. Objetivos generales y contribución de la asignatura al perfil profesional de la titulación**

Esta asignatura contribuye a la titulación dotando al alumno de los conocimientos y metodologías tecnológicas actuales para poder desarrollar su trabajo como diseñador de interiores.

Los objetivos de esta asignatura son:

- Iniciar a los alumnos en los procedimientos básicos empleados en el dibujo y diseño por ordenador (CAD)
- Utilizar las tecnologías de la información y comunicación para el desarrollo y consecución de su trabajo creativo y como instrumento de comunicación y gestión.
- Dominar algunos de los programas informáticos profesionales que resulten adecuados para la realización e interpretación de los proyectos y el tratamiento de la presentación de los mismos de forma adecuada a los tiempos actuales, completando con ello la formación del futuro profesional.

## **3. Conocimientos previos recomendados**

Se recomienda tener conocimientos de informática a nivel de usuario.

## **4. Competencias de la asignatura**

#### **Competencias transversales**

CT4 - Utilizar eficientemente las tecnologías de la información y la comunicación.

#### **Competencias generales**

CG2 - Dominar los lenguajes y recursos expresivos de la representación y la comunicación.

CG10 - Ser capaces de adaptarse a los cambios y a la evolución tecnológica industrial.

CG20 - Comprender el comportamiento de los elementos que intervienen en el proceso comunicativo, dominar los recursos tecnológicos de la comunicación y valorar su influencia en los procesos y productos del diseño.

### **Competencias específicas**

CE2 - Concebir y desarrollar proyectos de diseño de interiores con criterios que comporten mejora en la calidad, uso y consumo de las producciones.

CE11 - Dominar la tecnología digital específica vinculada al desarrollo y ejecución de proyectos de interiorismo.

CE12 - Conocer el contexto económico, social, cultural e histórico en el que se desarrolla la actividad profesional de interiorismo.

www.easdvalencia.com

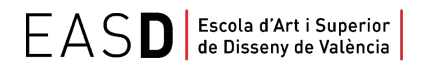

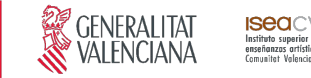

## **5. Resultados de aprendizaje**

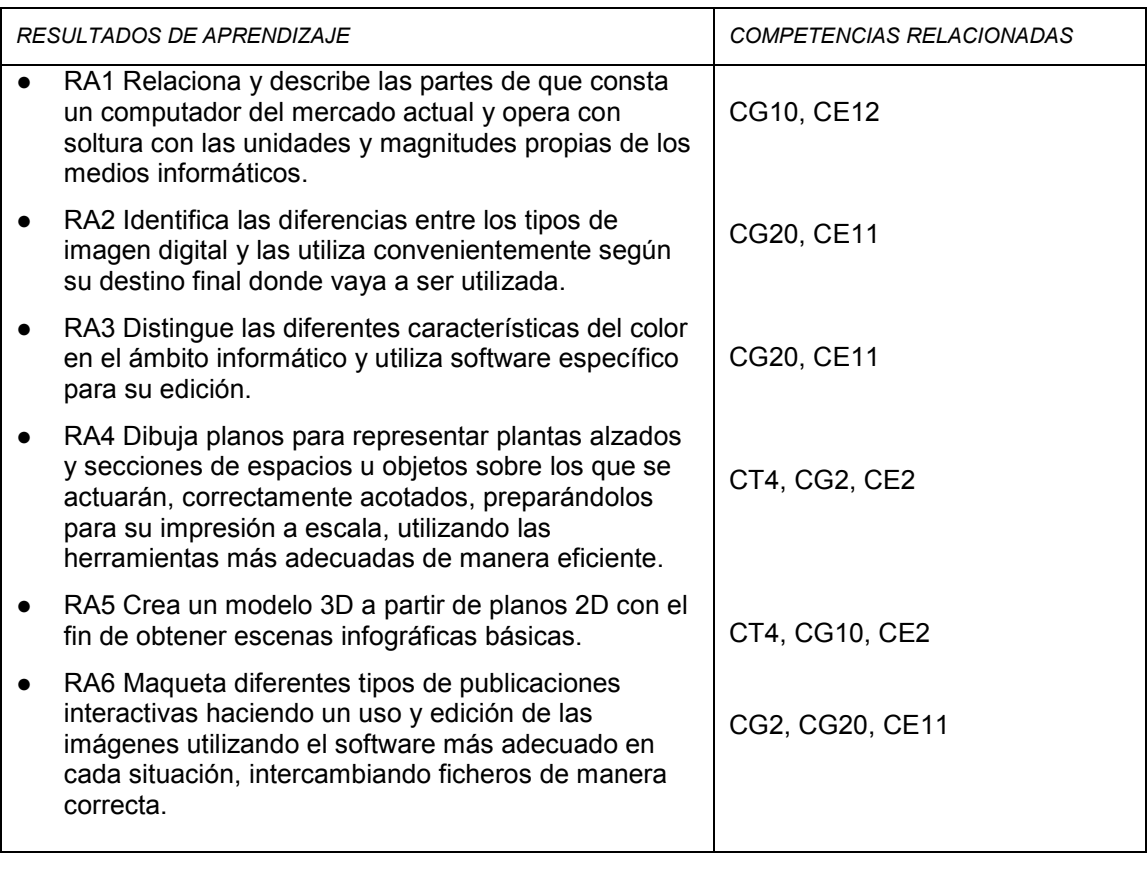

## **6. Contenidos**

#### **Unidad 1 - La tecnología digital como medio de información, ideación y comunicación proyectual**

- Fundamentos de informática
- Imagen bitmap vs vectorial
- El color digital: aplicaciones de la teoría del color
- Uso de imágenes digitales

#### **Unidad 2 - Comunicación y representación gráfica por medio de tecnología digital aplicada a la especialidad**

- Conceptos básicos, trabajar con coordenadas, herramientas de dibujo.
- Trabajar con objetos, capas, bloques y patrones de sombreado<br>● Trazados de planos, técnicas básicas de dibujo, realización de o
- Trazados de planos, técnicas básicas de dibujo, realización de detalles constructivos, composición e impresión a escala.

### **Unidad 3 - Composición de escenas infográficas**

- Elementos Básicos y composición: formas 2D a objetos 3D, modelado, transformación y edición de objetos
- Aplicación de materiales básicos, mapas.
- Presentación de escenas infográficas.<br>● Métodos de investigación v experimen
- Métodos de investigación y experimentación propios de la materia.

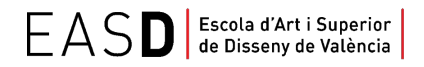

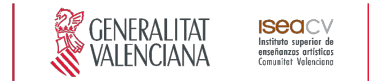

#### **Unidad 4 - Intercambio de archivos entre programas y sistemas. Maquetación de publicaciones y trabajos.**

- Intercambio y compatibilidad de archivos
- Maquetación de trabajos preparados para su impresión profesional.
- Creación de publicaciones interactivas.

## **7. Volumen de trabajo/ Metodología**

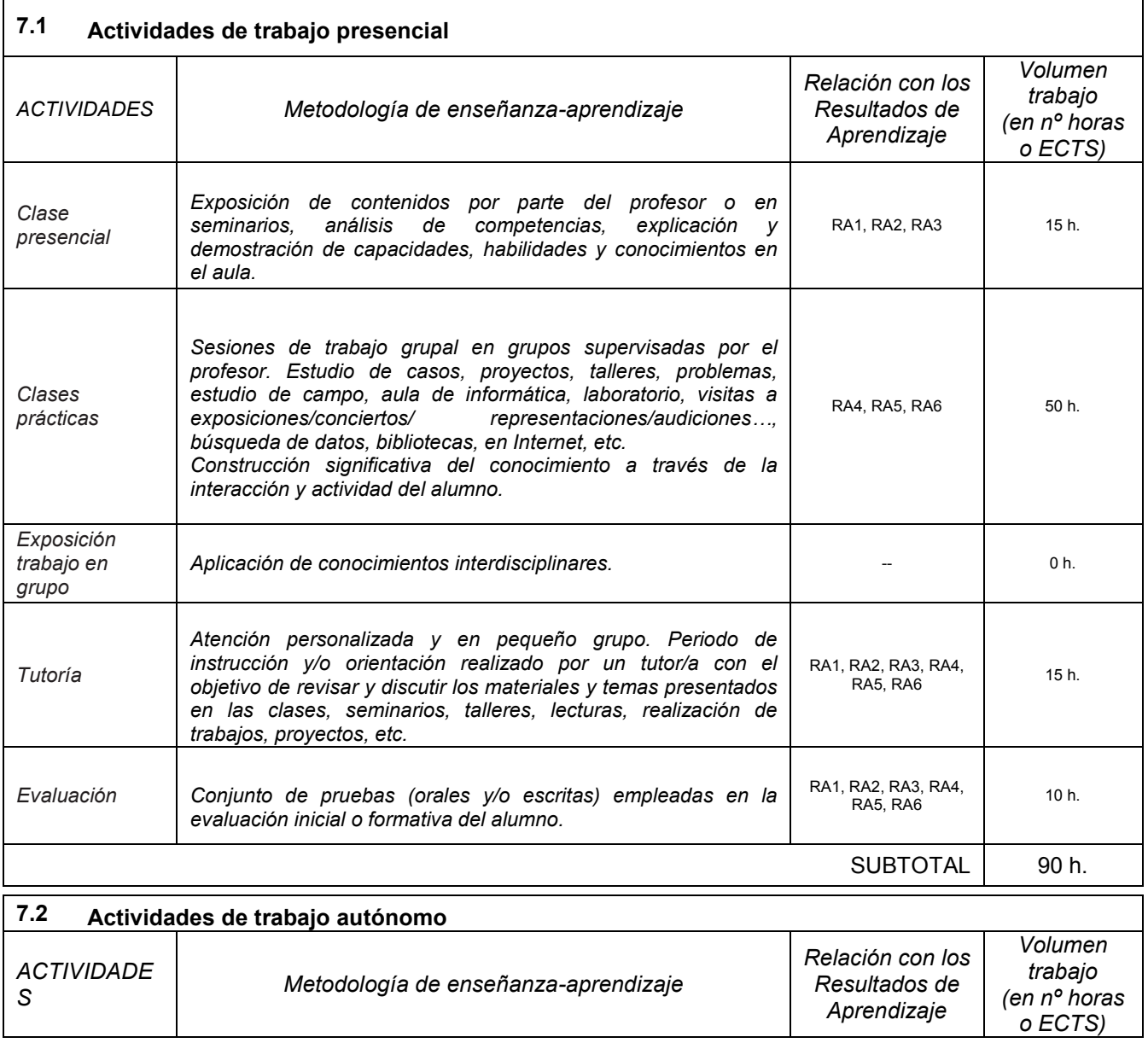

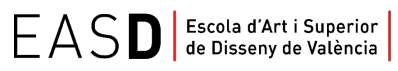

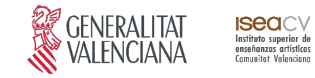

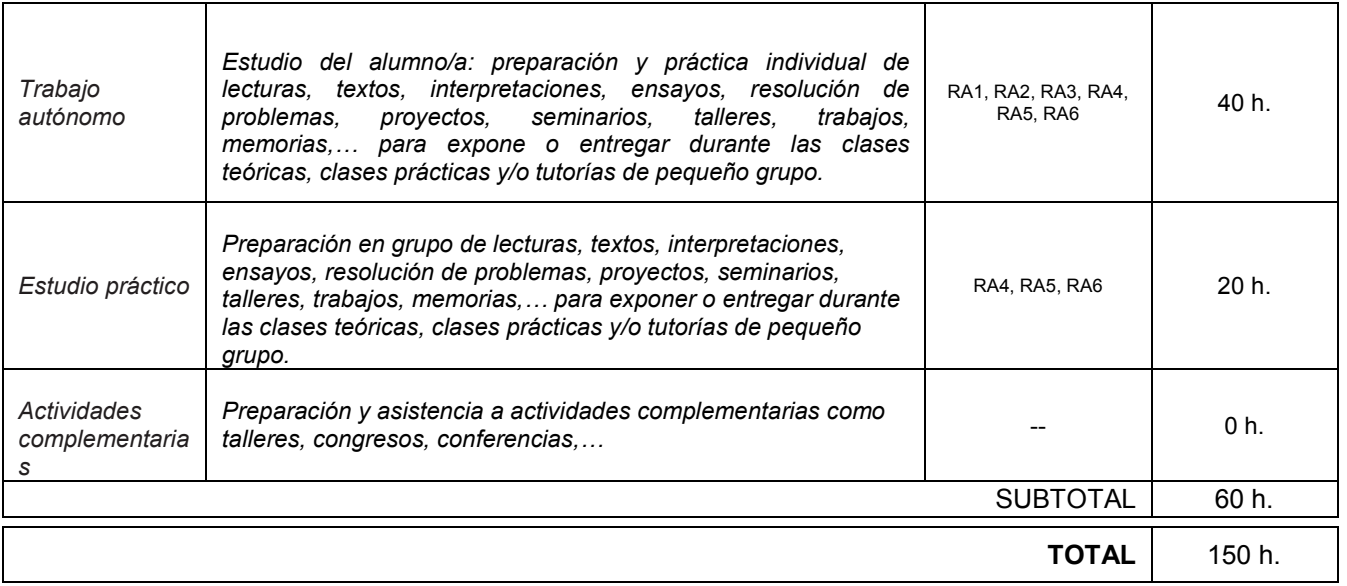

## **8. Recursos**

Los medios que el profesor utilizará como apoyo a la docencia son:

- Pizarra de rotulador
- Recursos multimedia (Cañón de proyección, material audiovisual)
- Intranet y aula virtual
- Ordenadores del aula
- Internet
- Biblioteca

## **9. Evaluación**

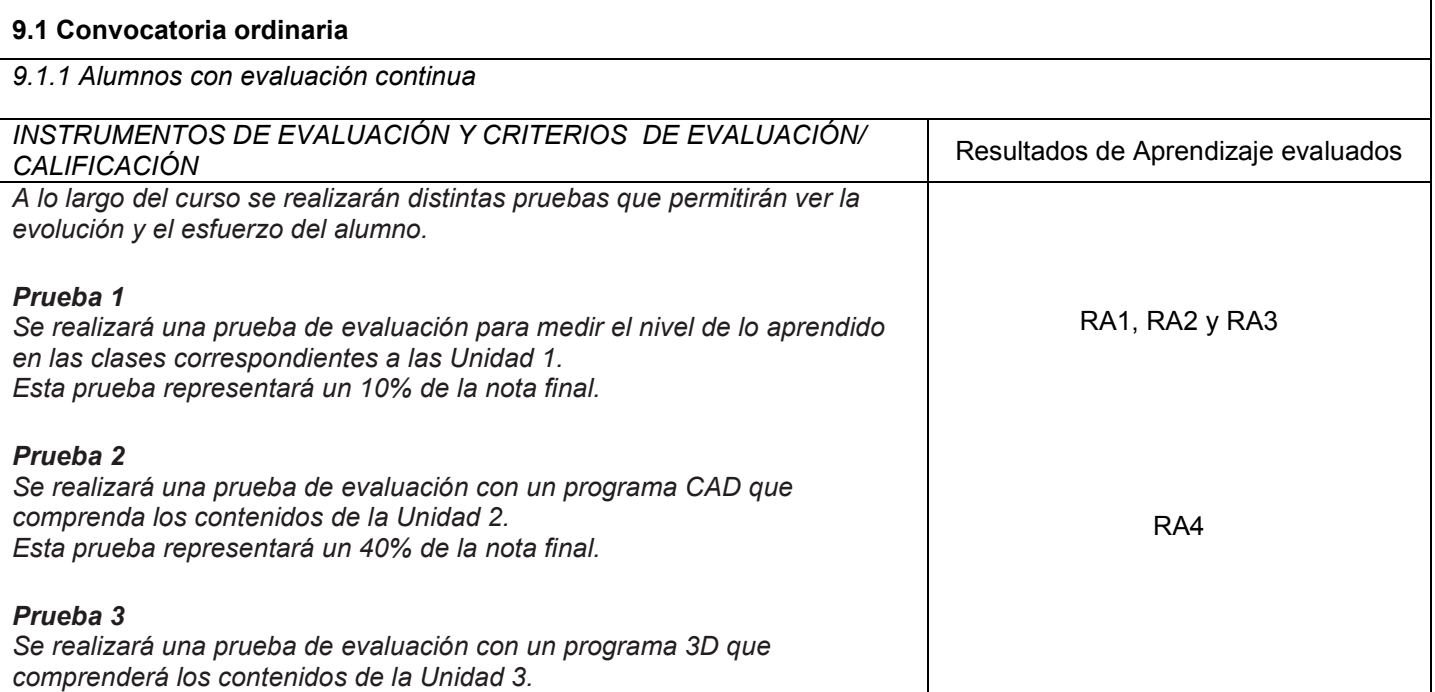

www.easdvalencia.com

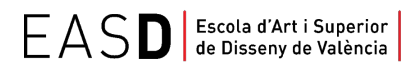

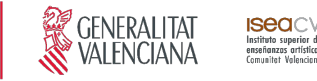

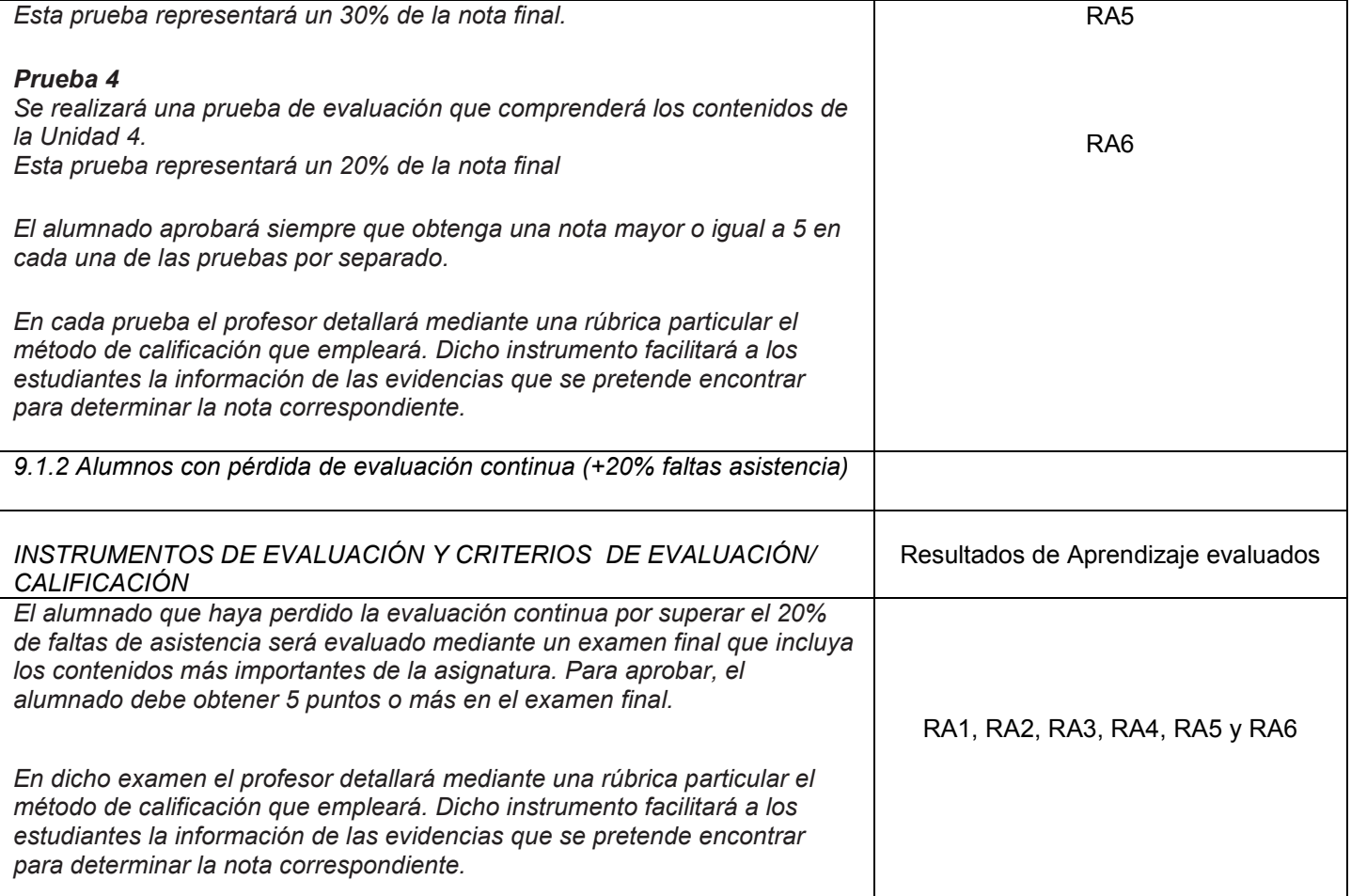

#### **9.2 Convocatoria extraordinaria**

## *9.2.1 Alumnos con evaluación continua INSTRUMENTOS DE EVALUACIÓN Y CRITERIOS DE EVALUACIÓN/*  Resultados de Aprendizaje evaluados *El alumnado con derecho a evaluación continua deberá realizar un examen final que incluirá aquellos contenidos cuyas pruebas no se superaron con una nota igual o mayor que 5. Para aprobar este examen final extraordinario será suficiente con obtener una nota mayor o igual a 5. En cada prueba el profesor detallará mediante una rúbrica particular el método de calificación que empleará. Dicho instrumento facilitará a los estudiantes la información de las evidencias que se pretende encontrar para determinar la nota correspondiente.* RA1, RA2, RA3, RA4, RA5 y RA6 *9.2.2 Alumnos con pérdida de evaluación continua (+20% faltas asistencia) INSTRUMENTOS DE EVALUACIÓN Y CRITERIOS DE EVALUACIÓN/ CALIFICACIÓN* Resultados de Aprendizaje evaluados

www.easdvalencia.com

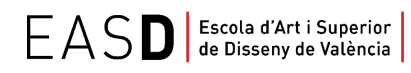

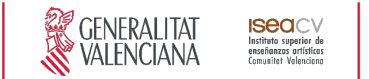

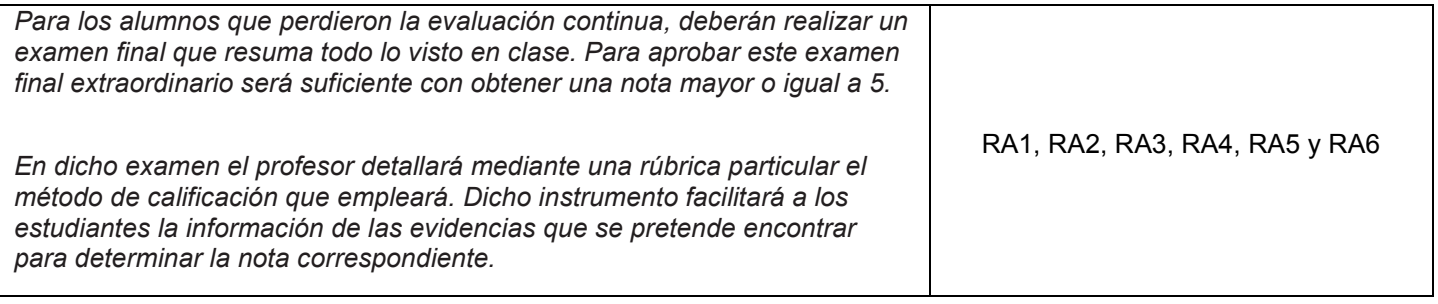

## **10. Bibliografía**

Mediaactive. (2014). *El gran libro de AUTOCAD 2015.* Barcelona: MARCOMBO, S.A.

Brightman, Michael (2013). The Sketchup Workflow for Architecture: Modeling Buildings, Visualizing Design, and Creating Construction Documents with Sketchup Pro and Layout. Editorial: Wiley (EEUU)

Adobe Photoshop. Ayuda y tutoriales. Extraído el 27 de junio de 2018, de [https://helpx.adobe.com/es/pdf/photoshop\\_reference.pdf](https://helpx.adobe.com/es/pdf/photoshop_reference.pdf)

Adobe Indesign. Ayuda y tutoriales. Extraído el 27 de junio de 2018, de [https://helpx.adobe.com/es/pdf/indesign\\_reference.pdf](https://helpx.adobe.com/es/pdf/indesign_reference.pdf)